## **Registration Portal**

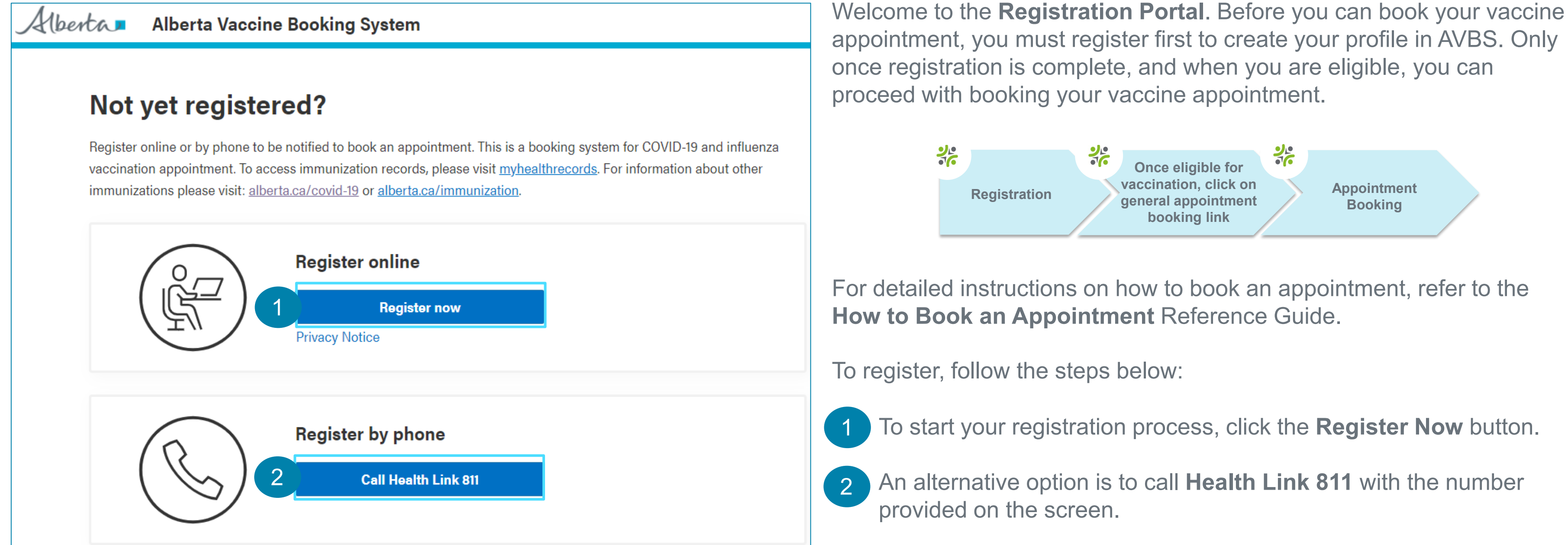

#### **Registration Information.**

# **Step 1: Complete Registration Information**

elds marked in  $*$  red asterisk are mandatory. *It is strongly recommended that you provided a Health Card Number. A valid postal code must be entered in capital letters in A1A 1A1* 

### reCAPTCHA box indicating I'm not a robot.

nue to the next screen.

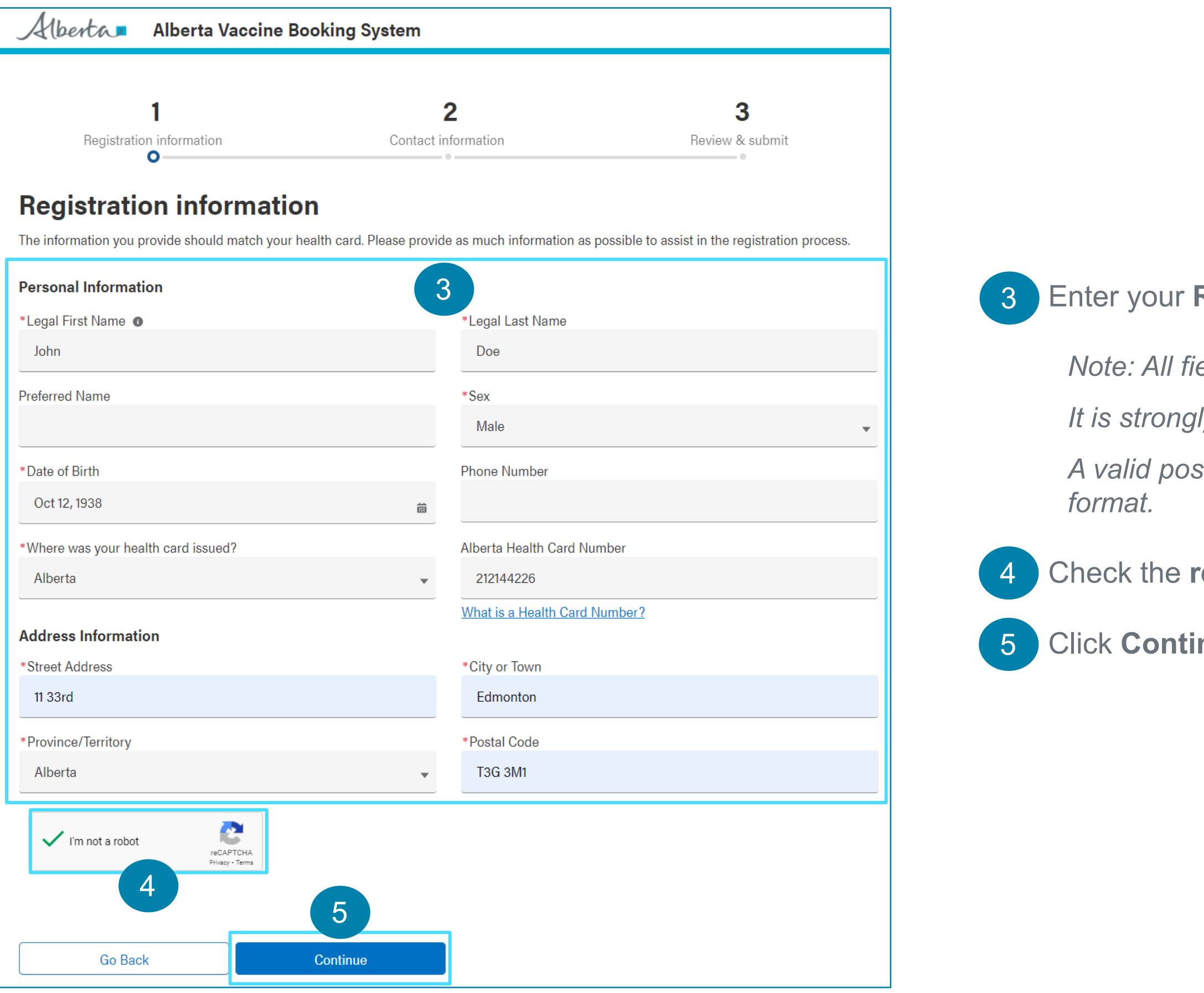

# **Step 2: Complete Contact Information**

*You will need to select either Email or Text message as your preferred method of communication and confirm the email*  address or phone number by re-entering them in the fields that

## **\*** Enter your **Preferred Contact Method.**

Click **Continue** to the next screen.

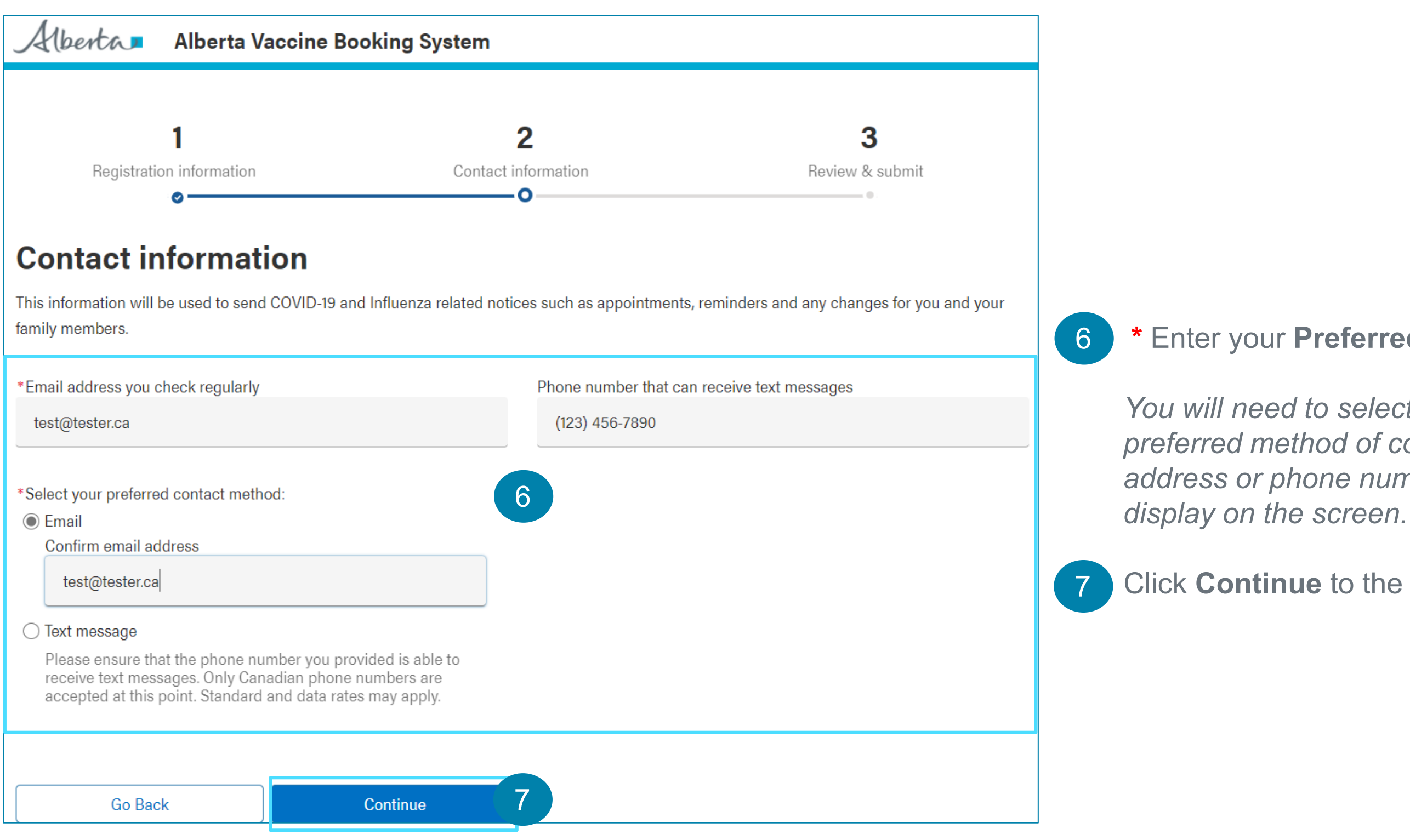

Edit

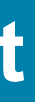

Review the information entered. To edit information, click the **Edit**

**\*** If all the information is accurate, select the "**I certify this to be accurate and consent to the collection of my information**"

*A page confirming a successful registration will appear. Please note your registration number starting with letter R.*

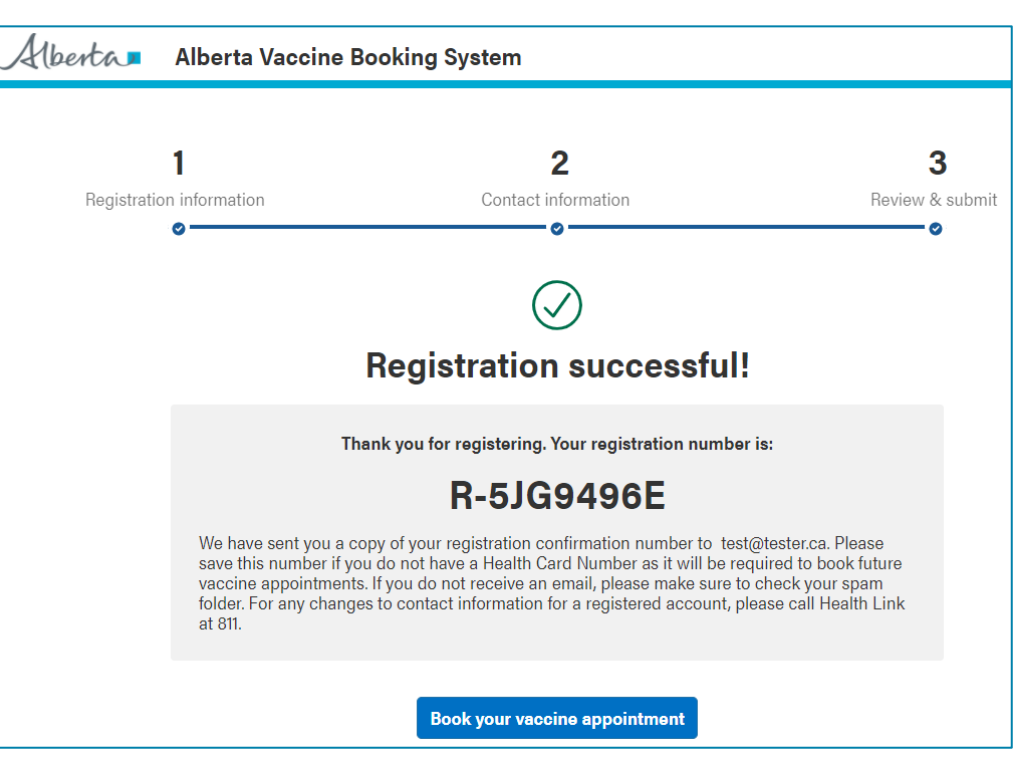

*You will also receive a confirmation message, with the Registration Confirmation Number via your preferred method of communication.* 

*When you are eligible to book your appointment, you will receive a message via your preferred method communication with a general appointment booking link.*

## **Step 3: Review and Submit**

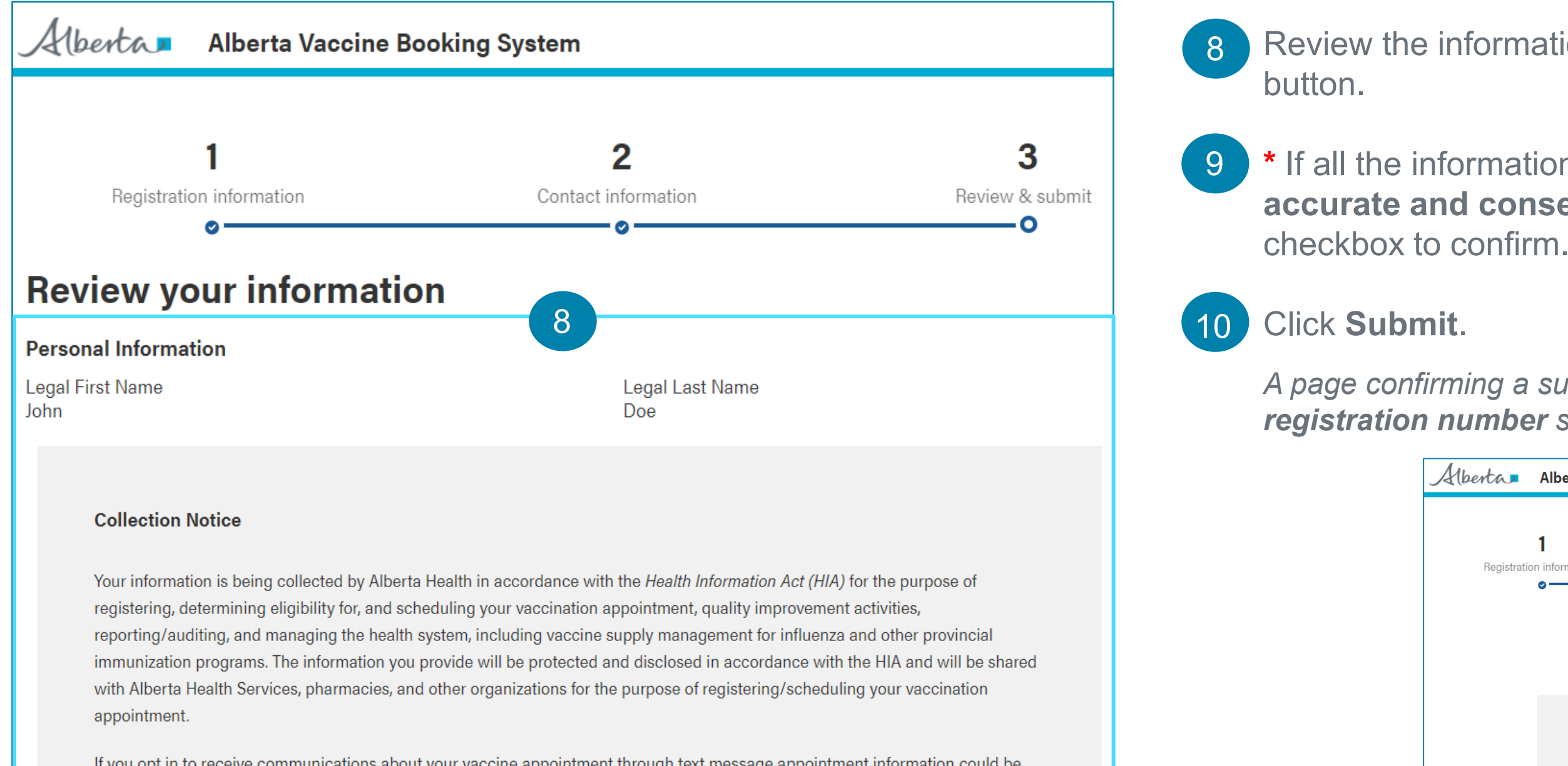

9

If you opt in to receive communications about your vaccine appointment through text message appointment information could be displayed on your phone's screen through a text message by anyone who has access to your phone. Please adjust the settings of your phone to meet your privacy preferences.

Please call Health Link at 811 for assistance to register and book appointments by phone. If you have questions about the collection and use of your information, please email us at: AlbertaVaccineBookingSystemInfo@gov.ab.ca. For out-of-province or internet phone users, call 1-866-408-5465. Those who have difficulty with hearing or speech - and use a Teletypewriter (TTY) to communicate with regular telephone users - can contact Health Link using the TELUS RELAY Service (TRS).

10

\*  $\triangledown$  I certify this to be accurate and consent to the collection of my information

Submit